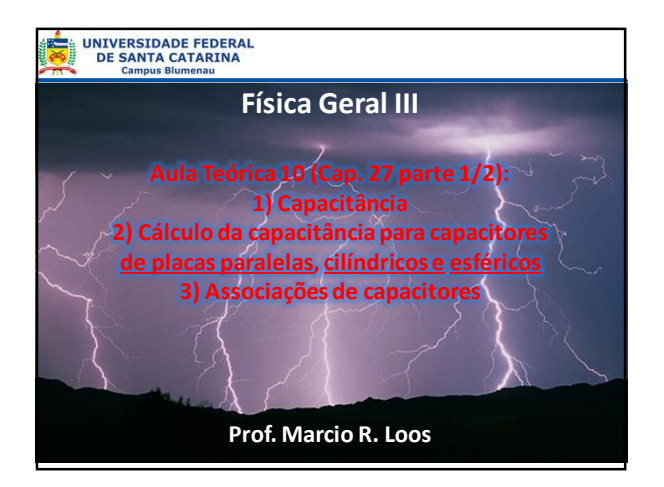

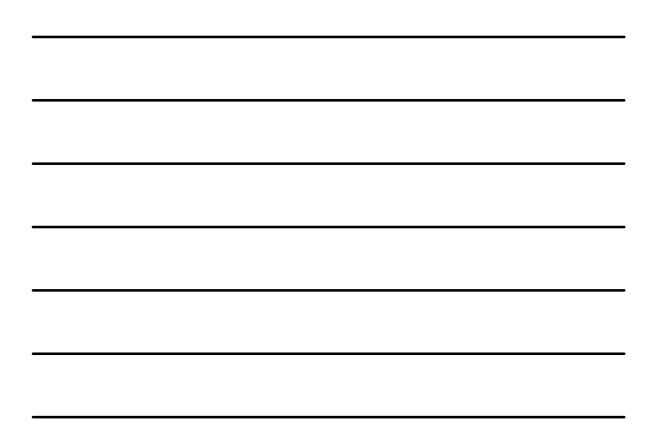

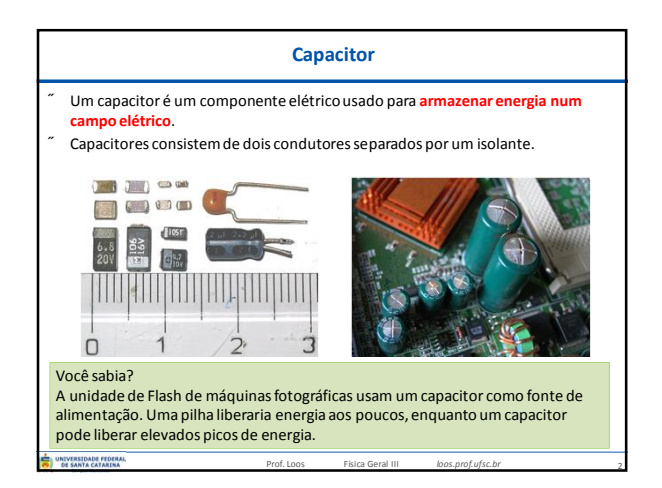

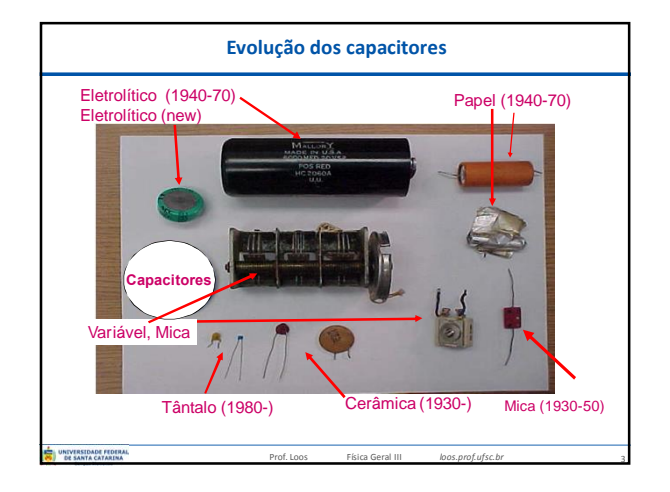

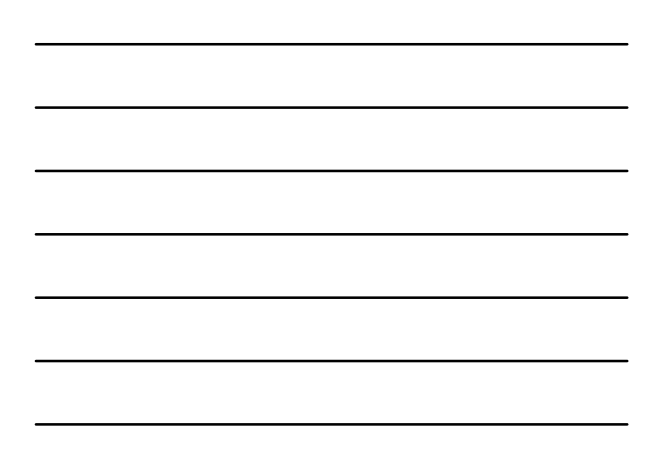

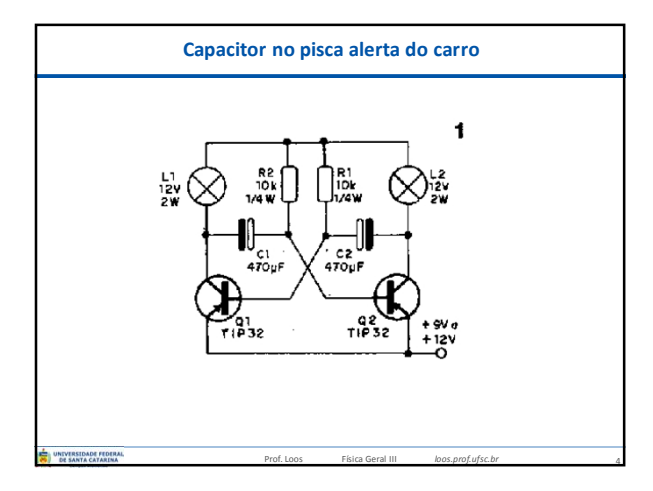

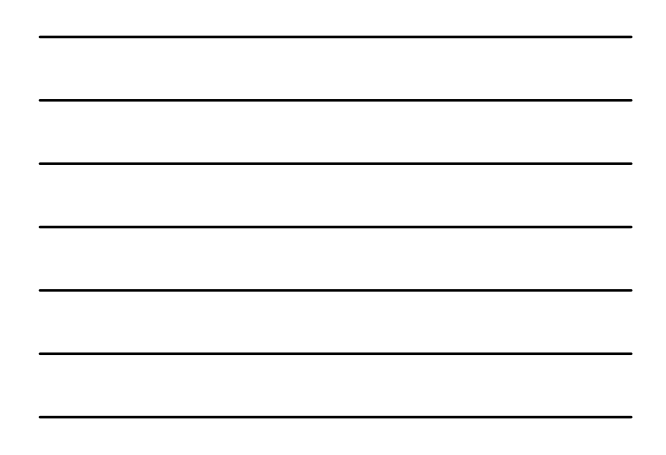

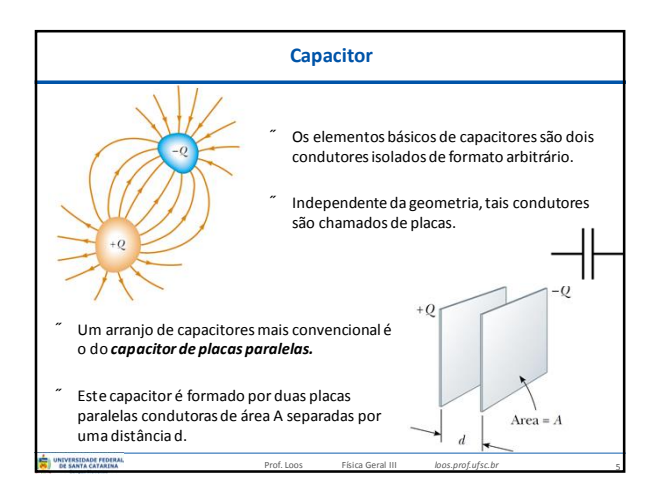

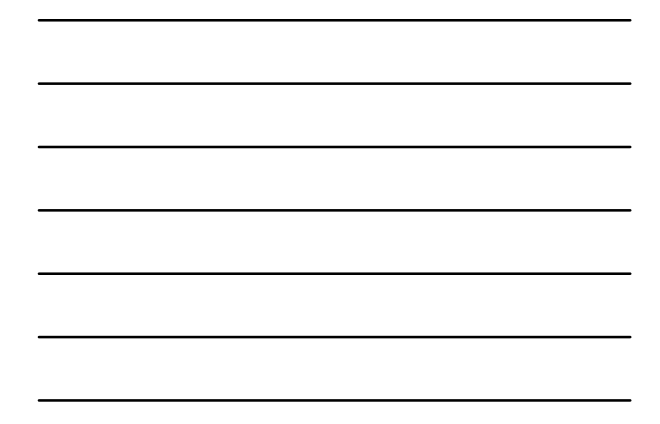

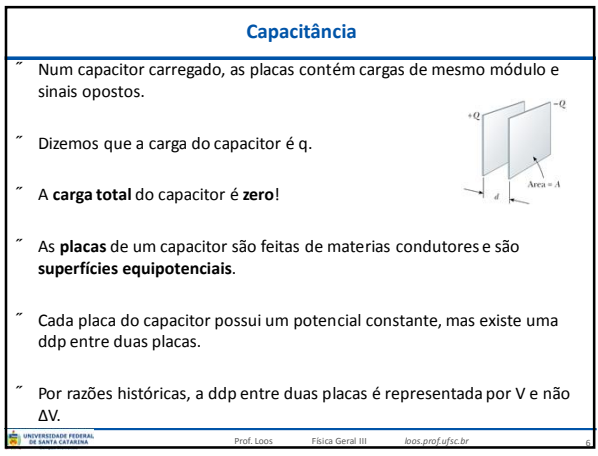

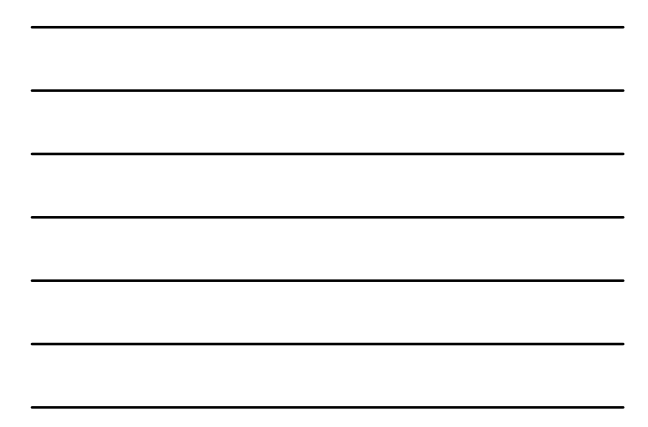

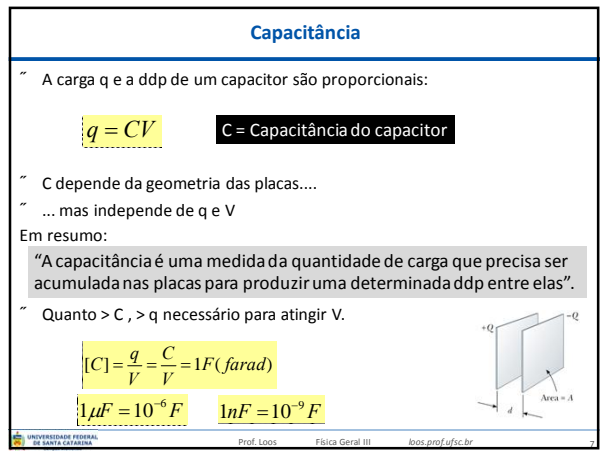

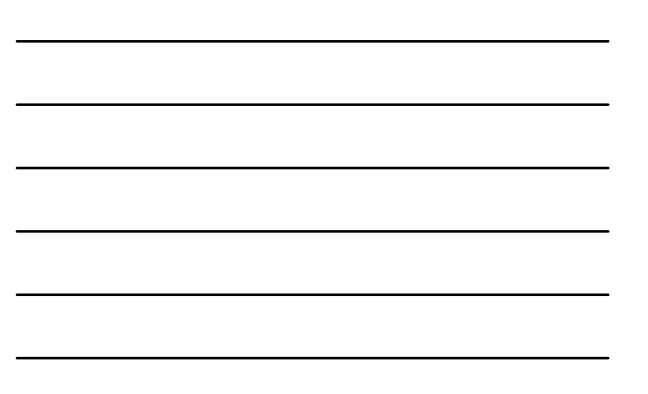

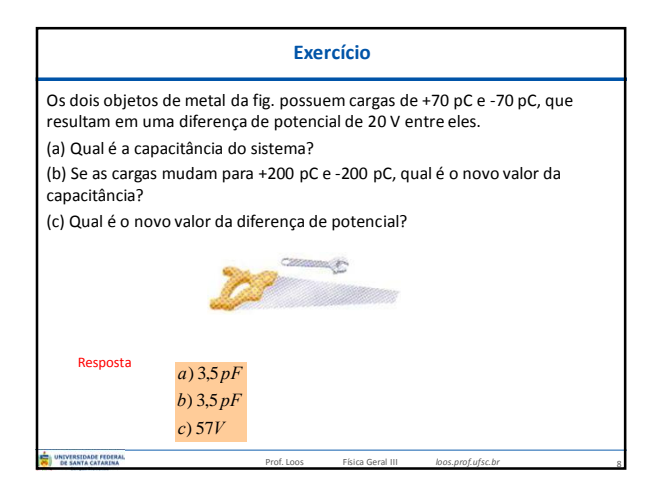

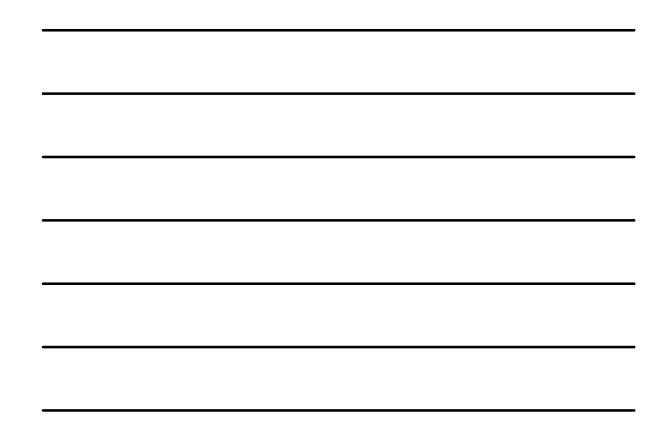

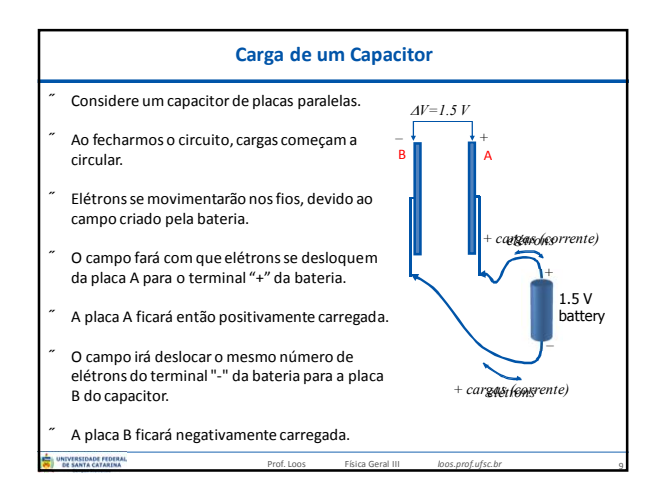

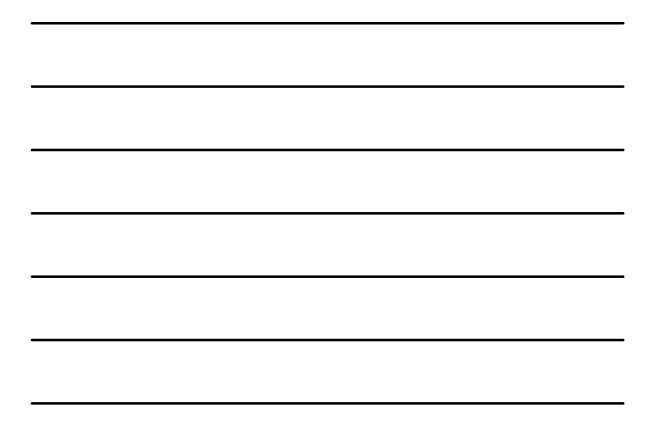

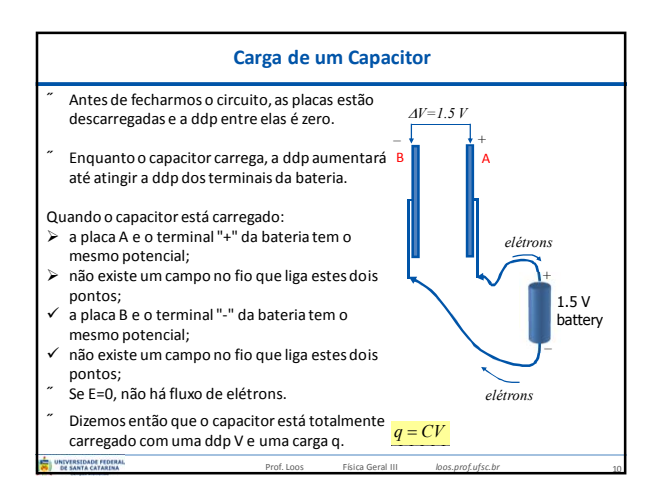

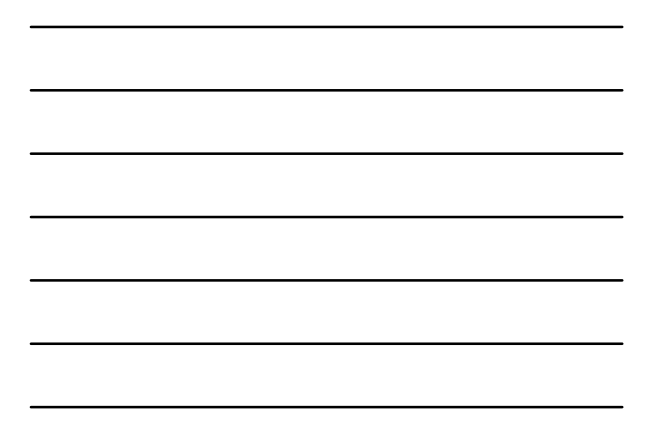

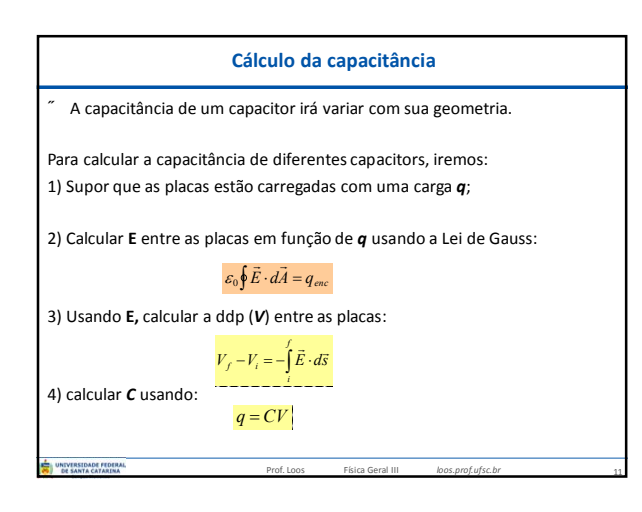

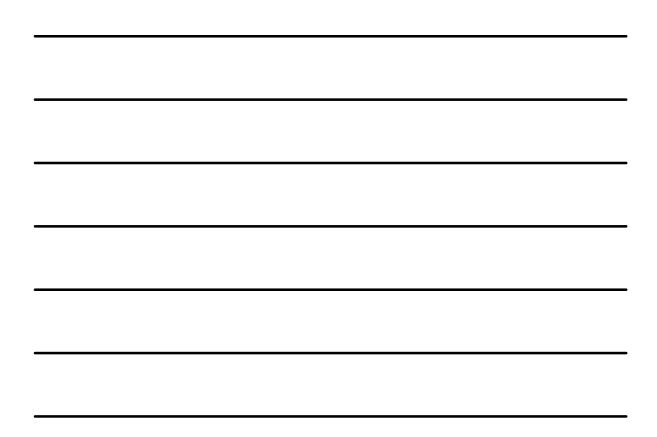

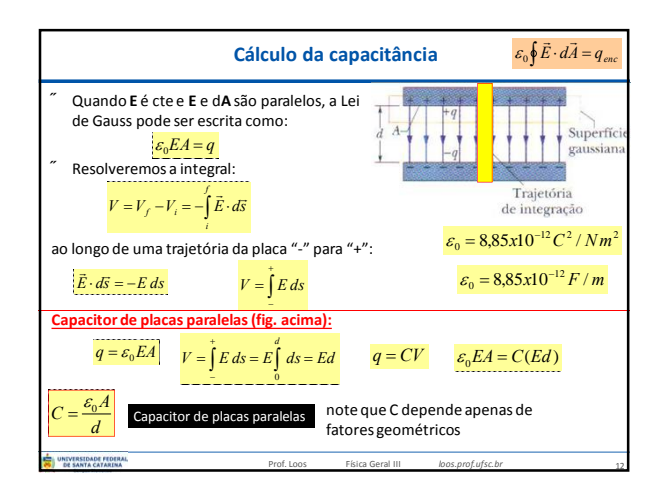

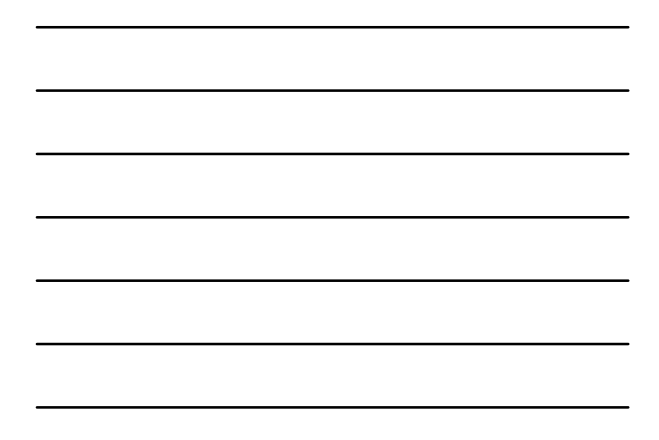

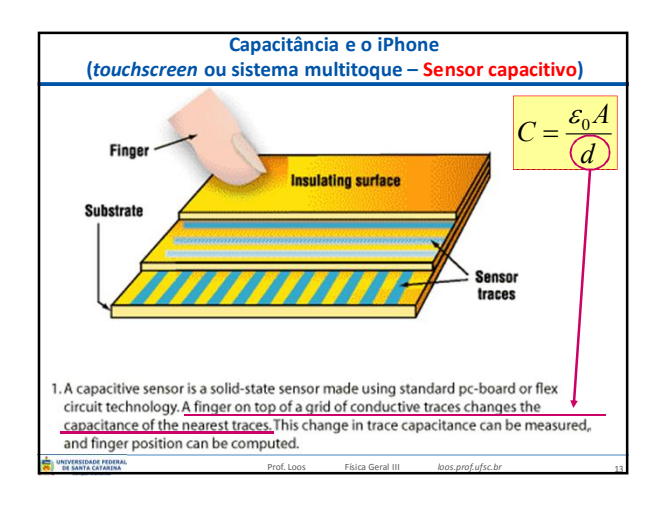

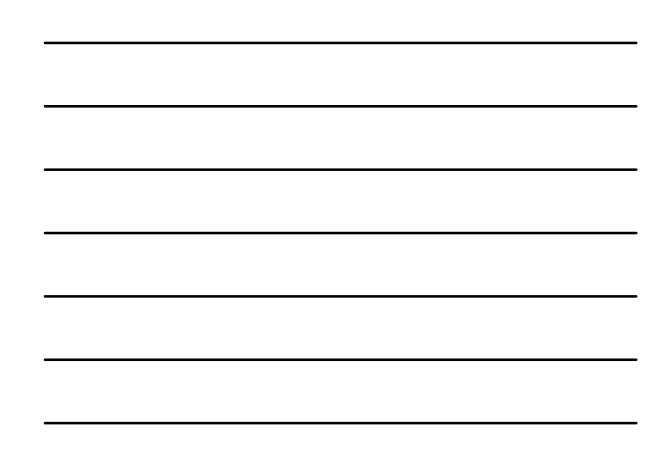

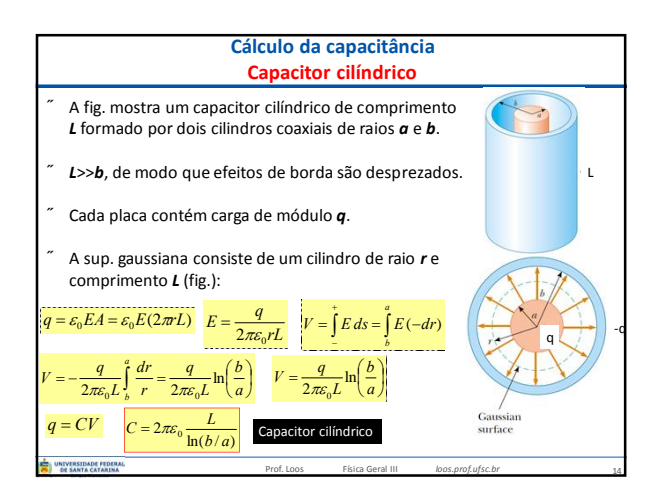

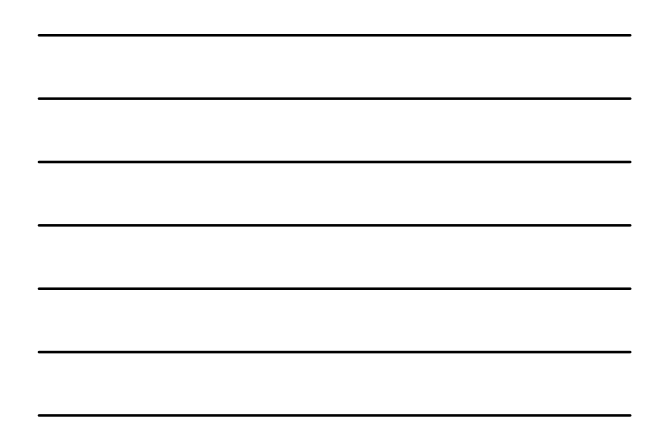

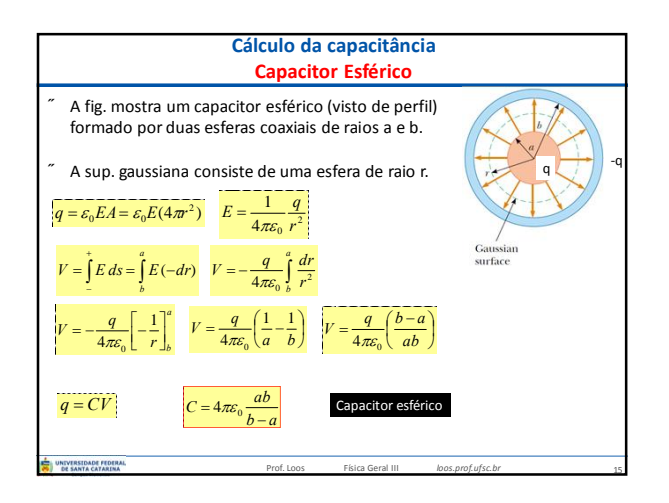

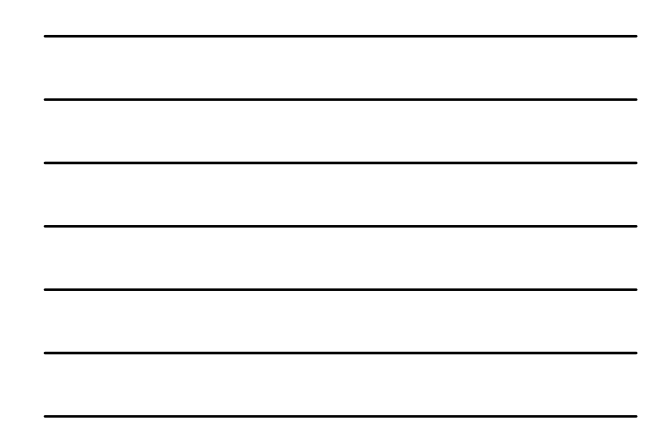

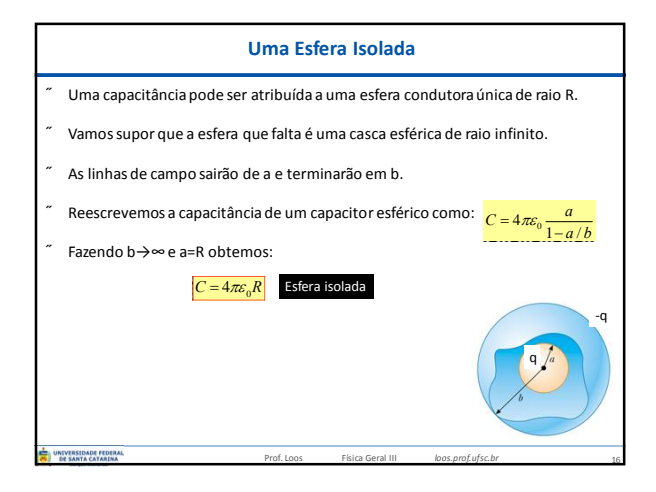

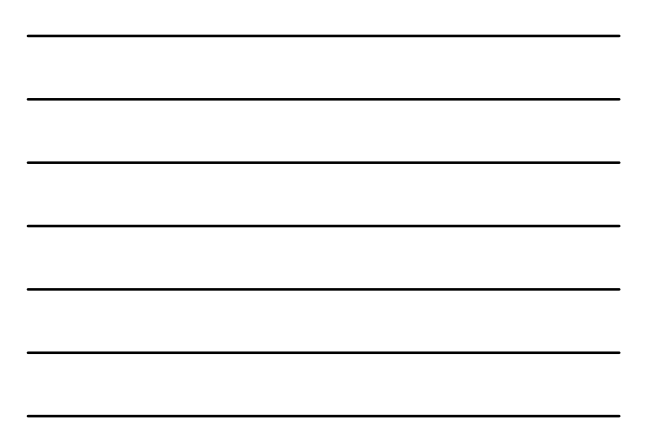

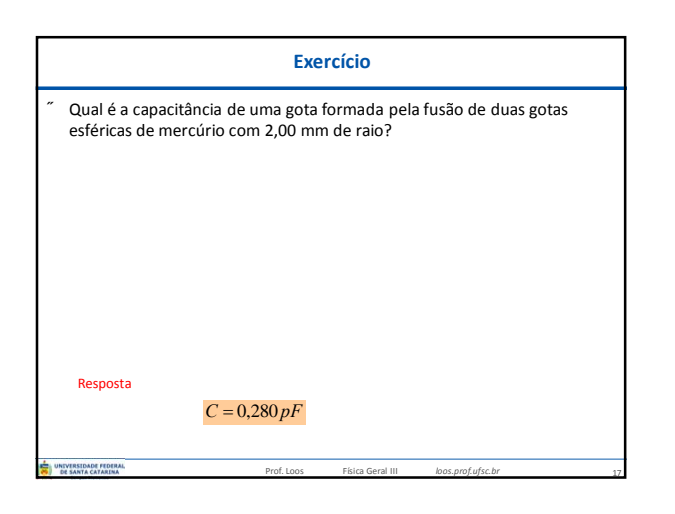

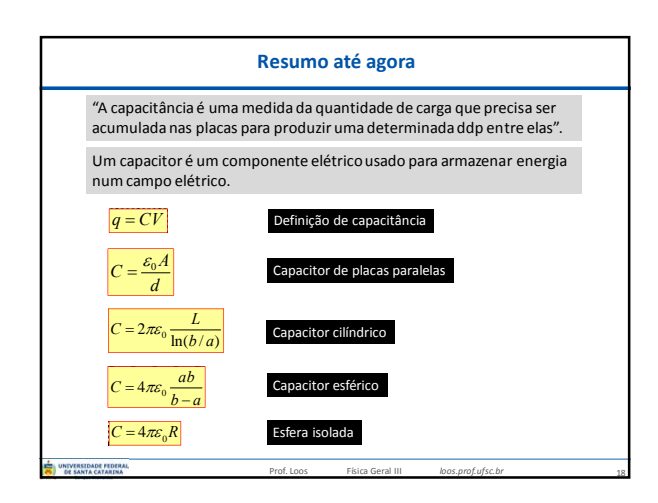

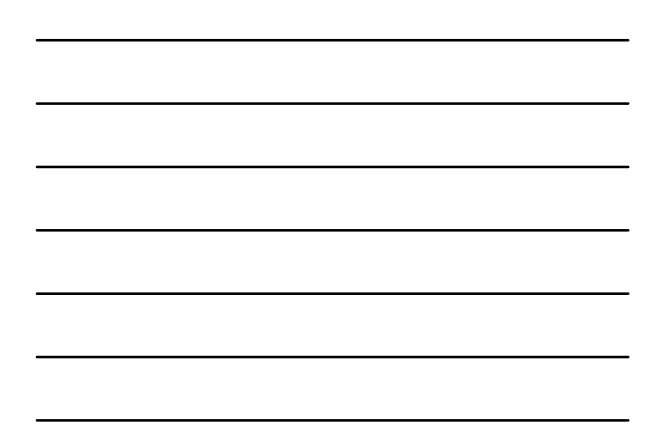

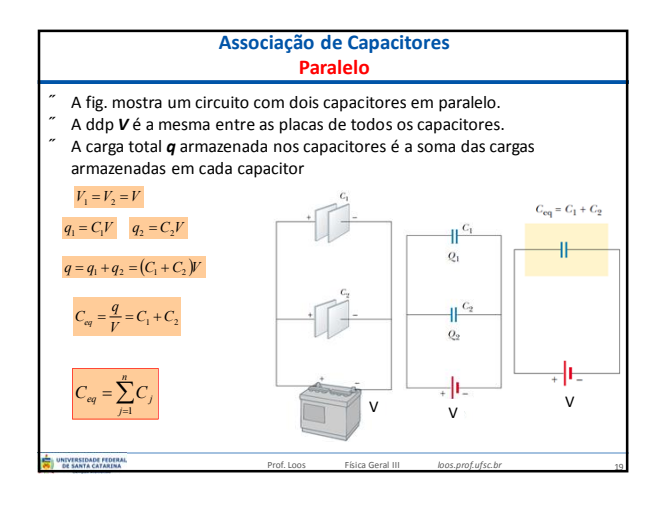

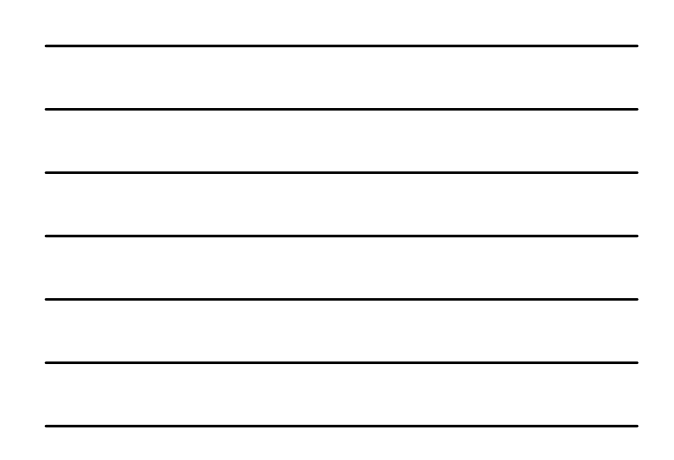

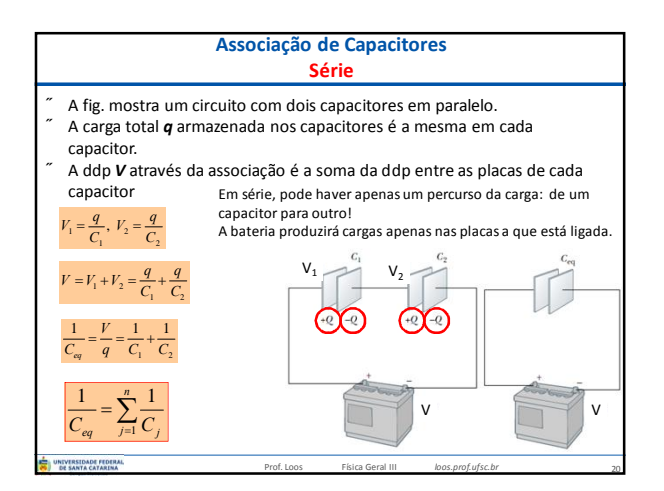

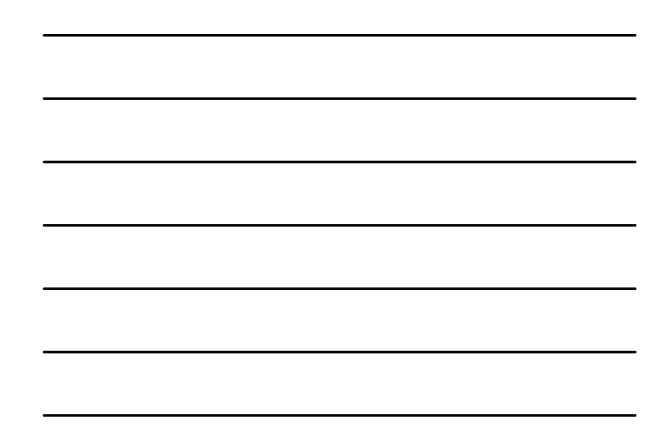

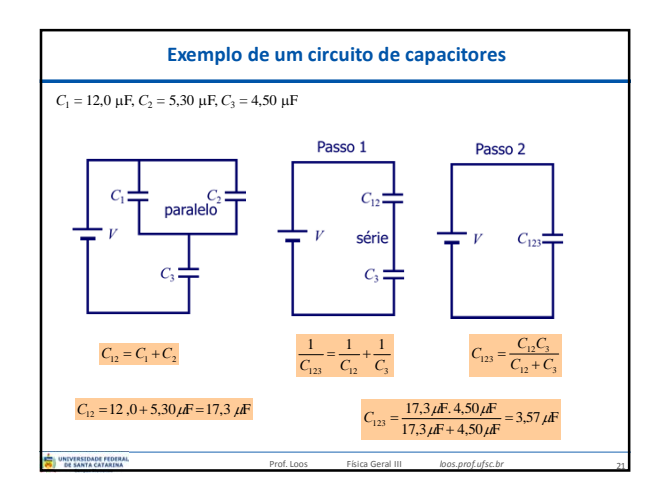

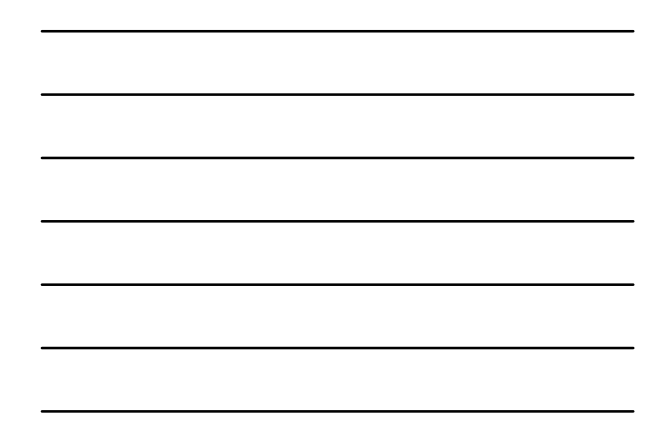

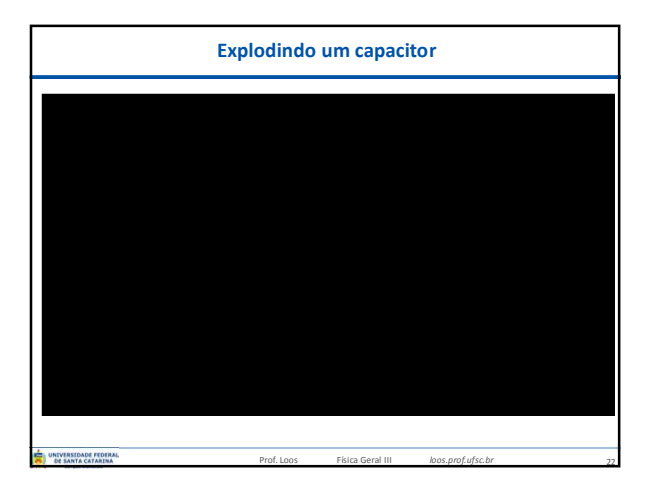

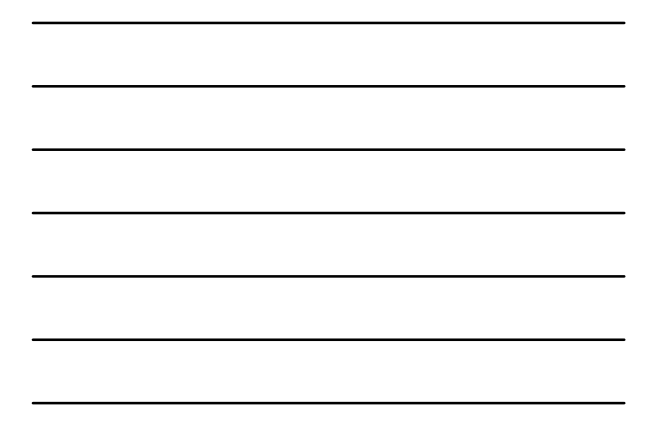

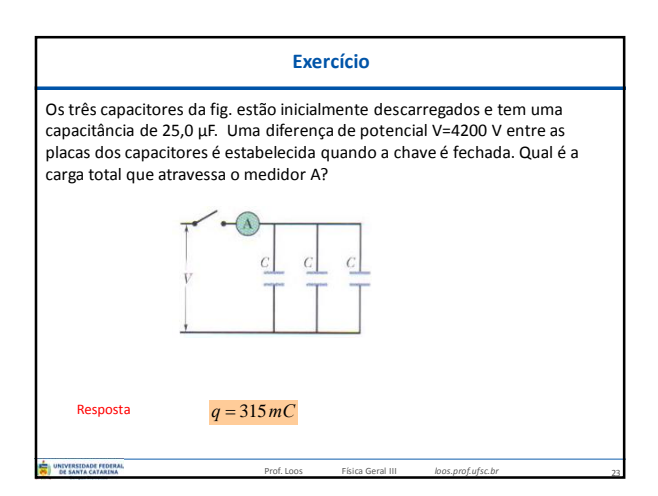

## **Você já pode resolver os seguintes exercícios:**

## **Capítulo 26:** 5, 6, 9, 11, 13, 14

**Capítulo 26:** 15, 16, 26, 28, 34, 35, 36, 37, 38, 40, 41 **Capítulo 26:** 43, 45, 48, 56, 60, 68 e 70

## **Capítulo 27:** 2, 4, 6, 8, 11, 12, 16, 17, 18, 21,

24

23, 26, 27, 29, 30 **Capítulo 27:** 36, 46, 47, 52, 60, 63, 64 e 65.

Prof. Loos Física Geral III *loos.prof.ufsc.br* Livro texto: Halliday, vol. 3, 4ª edição. Mais informações (cronogramas, lista de exercícios): web: *loos.prof.ufsc.br* e-mail: *marcio.loos@ufsc.br*